# *TOSA® Access, certification version 2016/2013/2010*

*Cours Pratique de 3 jours - 21h Réf : TOA - Prix 2024 : 1 350€ HT*

Cette formation pratique vous permettra d'approfondir vos connaissances et de développer votre maîtrise des fonctionnalités et bonnes pratiques du logiciel Access 2010. En fin de stage, le passage de l'examen de certification TOSA® attestera de votre niveau de compétences.

## OBJECTIFS PÉDAGOGIQUES

À l'issue de la formation l'apprenant sera en mesure de :

Créer une base de données, y ajouter des tables et des clés associées

Créer et gérer les relations entre tables

Lancer des requêtes et se familiariser avec le langage SQL

Maîtriser les principales macros et les procédures VBA

Certifier ses compétences avec le TOSA®

## MÉTHODES PÉDAGOGIQUES

Pédagogie active basée sur des échanges, des exercices pratiques et d'entraînement au passage de la certification TOSA® et une évaluation des acquis tout au long de la formation.

## TRAVAUX PRATIQUES

Des exercices pratiques et d'entraînement pour vous préparer au mieux au passage de la certification TOSA®

### **CERTIFICATION**

La certification TOSA® Access atteste pour une durée de 3 ans des compétences de l'apprenant sur une échelle de 1 000 points. L'examen de certification est inclus dans l'inscription, l'apprenant s'engage à le réaliser en ligne durant la dernière heure de sa formation. L'examen dure 1 H 00 et se présente sous la forme de 35 exercices alternant entre des manipulations sur le logiciel et des QCM, dont la difficulté s'adapte selon les réponses de l'apprenant. Sans demande spécifique, il est dispensé par défaut en français et sur la version logicielle la plus récente. La surveillance est faite par un logiciel et est enregistrée à des fins de contrôle de conformité en cas de classe à distance. Une fois l'examen réalisé, l'apprenant peut consulter en direct ses résultats et reçoit par e-mail une attestation, une restitution détaillée de ses compétences ainsi que son diplôme.

### PARTICIPANTS

Toute personne souhaitant augmenter sa maîtrise d'Access 2010 et se certifier TOSA®

#### PRÉREQUIS

Bonne connaissance des bases d'Access. Pratique périodique ou régulière d'Access sans avoir suivi de formation.

#### COMPÉTENCES DU FORMATEUR

Les experts qui animent la formation sont des spécialistes des matières abordées. Ils ont été validés par nos équipes pédagogiques tant sur le plan des connaissances métiers que sur celui de la pédagogie, et ce pour chaque cours qu'ils enseignent. Ils ont au minimum cinq à dix années d'expérience dans leur domaine et occupent ou ont occupé des postes à responsabilité en entreprise.

#### MODALITÉS D'ÉVALUATION

Le formateur évalue la progression pédagogique du participant tout au long de la formation au moyen de QCM, mises en situation, travaux pratiques… Le participant complète également

un test de positionnement en amont et en aval pour valider les compétences acquises.

#### MOYENS PÉDAGOGIQUES ET TECHNIQUES

• Les moyens pédagogiques et les méthodes d'enseignement utilisés sont principalement : aides audiovisuelles, documentation et support de cours, exercices pratiques d'application et corrigés des exercices pour les stages pratiques, études de cas ou présentation de cas réels pour les séminaires de formation. • À l'issue de chaque stage ou séminaire, ORSYS fournit aux

participants un questionnaire d'évaluation du cours qui est ensuite analysé par nos équipes pédagogiques. • Une feuille d'émargement par

demi-journée de présence est fournie en fin de formation ainsi qu'une attestation de fin de formation si le stagiaire a bien assisté à la totalité de la session.

#### MODALITÉS ET DÉLAIS D'ACCÈS

L'inscription doit être finalisée 24 heures avant le début de la formation.

#### ACCESSIBILITÉ AUX PERSONNES HANDICAPÉES

Vous avez un besoin spécifique d'accessibilité ? Contactez Mme FOSSE, référente handicap, à l'adresse suivante pshaccueil@orsys.fr pour étudier au mieux votre demande et sa faisabilité.

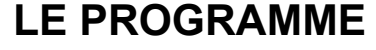

dernière mise à jour : 05/2023

## 1) Elaborer des bases de données et des tables

- Importer des données à partir d'un modèle, en import...
- Concevoir et personnaliser la structure d'une table de données.
- Gérer et mettre à jour des champs : utiliser, renommer...

- Maîtriser les principaux types de champs et leur propriétés : Texte, Mémo, Numérique, Date/Heure...

- Développer des champs calculés.
- Créer et utiliser une clé primaire simple et composée.

- Connaître les différents types de relations et la gestion des jointures entre les tables.

*Travaux pratiques : Présentation du test TOSA® et recensement des participants pendant le tour de table. Concevoir une base de données. Créer une table à partir du mode "Création" et d'une base vide.*

## 2) Lancer des requêtes

- Trier et filtrer les données avec des critères simples à avancés.
- Créer des requêtes simples et complexes.
- Intégrer des calculs dans les requêtes.
- Créer des requêtes paramétrées avancées et avec regroupements.
- Utiliser les requêtes "sélection", "analyse" et "action".
- Concevoir et gérer des requêtes tableaux croisés dynamiques.

*Travaux pratiques : Trier et filtrer une base de données. Effectuer des requêtes simples à avancées.*

## 3) Concevoir des formulaires élaborés

- Créer un formulaire avec l'assistant et à partir d'un formulaire vierge.
- Utiliser le mode "Création".
- Personnaliser un formulaire.
- Ajouter des objets graphiques.
- Intégrer un calcul.
- Créer un formulaire avancé avec sous-formulaire.

*Travaux pratiques : Créer un formulaire de saisie, intégrer un sous-formulaire et des calculs.*

## 4) Maîtriser la gestion des états

- Connaître les contrôles utilisables dans les états.
- Créer des états simples et des regroupements dans les états.
- Effectuer des calculs statistiques.
- Modifier sa mise en forme et la mise en page d'un état.

*Travaux pratiques : Représenter des données sous forme d'états avec Access. Intégrer des calculs et statistiques.*

## 5) Se perfectionner aux macros et VBA

- Connaître les principales macros.
- Gérer les événements déclencheurs.
- Créer un menu de démarrage élaboré.
- Afficher le VBE, lire et modifier un code simple.
- Ecrire une procédure VBA simple, connaître les principales notions et la syntaxe.
- Utiliser les principaux opérateurs arithmétiques et les blocs, les conditions et les boucles.

*Exercice : Créer des macros sur différentes actions. Affecter un bouton à une macro. Concevoir un menu de démarrage. Certifier ses compétences avec le TOSA®.*

# **LES DATES**

## Nous contacter